# A Sudoku Solver - Specifications (1A)

• Richard Bird Implementation

Copyright (c) 2016 Young W. Lim.

Permission is granted to copy, distribute and/or modify this document under the terms of the GNU Free Documentation License, Version 1.2 or any later version published by the Free Software Foundation; with no Invariant Sections, no Front-Cover Texts, and no Back-Cover Texts. A copy of the license is included in the section entitled "GNU Free Documentation License".

Please send corrections (or suggestions) to [youngwlim@hotmail.com.](mailto:youngwlim@hotmail.com)

This document was produced by using OpenOffice.

Young Won Lim 4/26/17

Thinking Functionally with Haskell, R. Bird

<https://wiki.haskell.org/Sudoku>

<http://cdsoft.fr/haskell/sudoku.html>

<https://gist.github.com/wvandyk/3638996>

<http://www.cse.chalmers.se/edu/year/2015/course/TDA555/lab3.html>

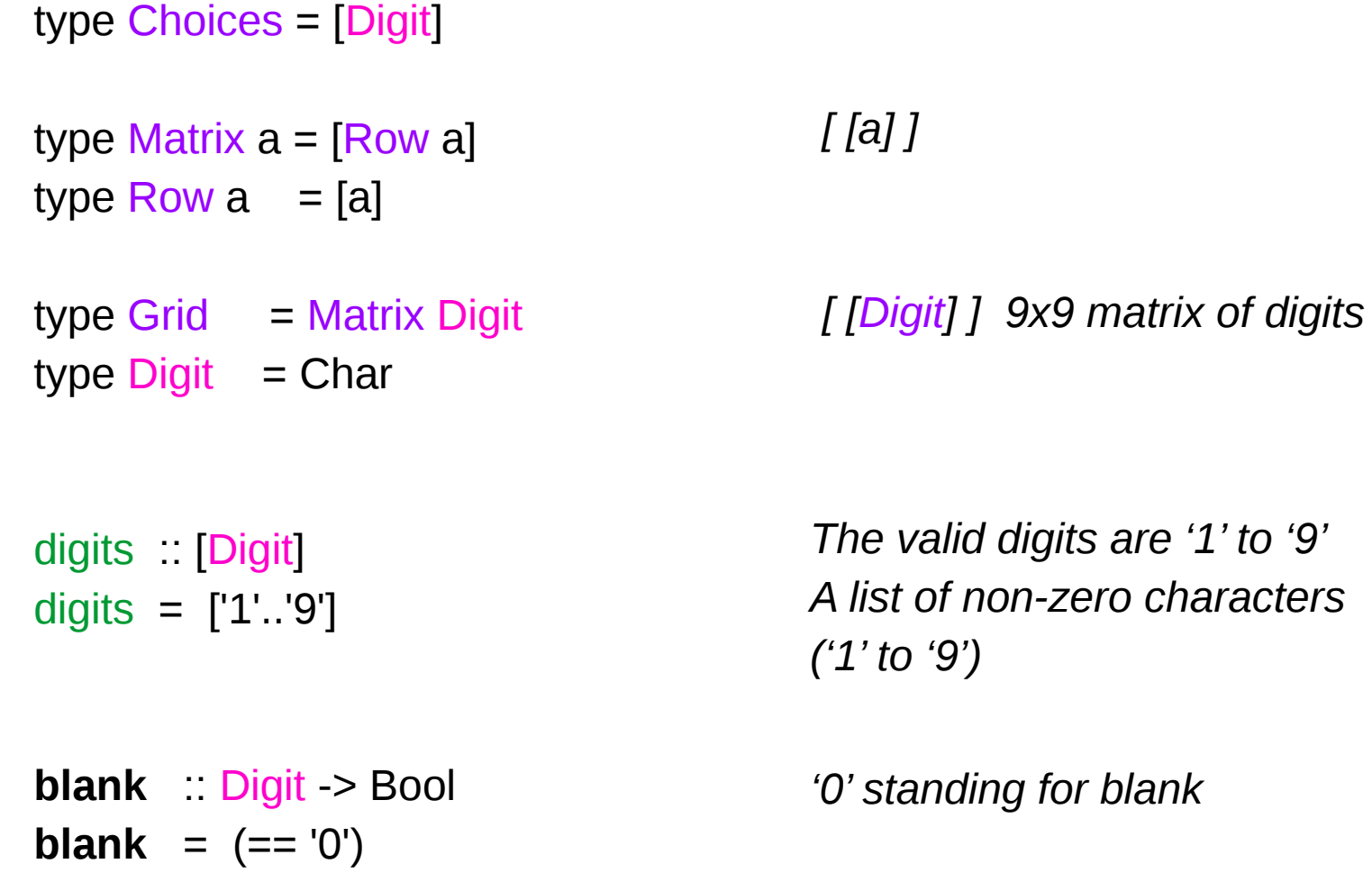

#### Matrix Digit & Matrix Choices

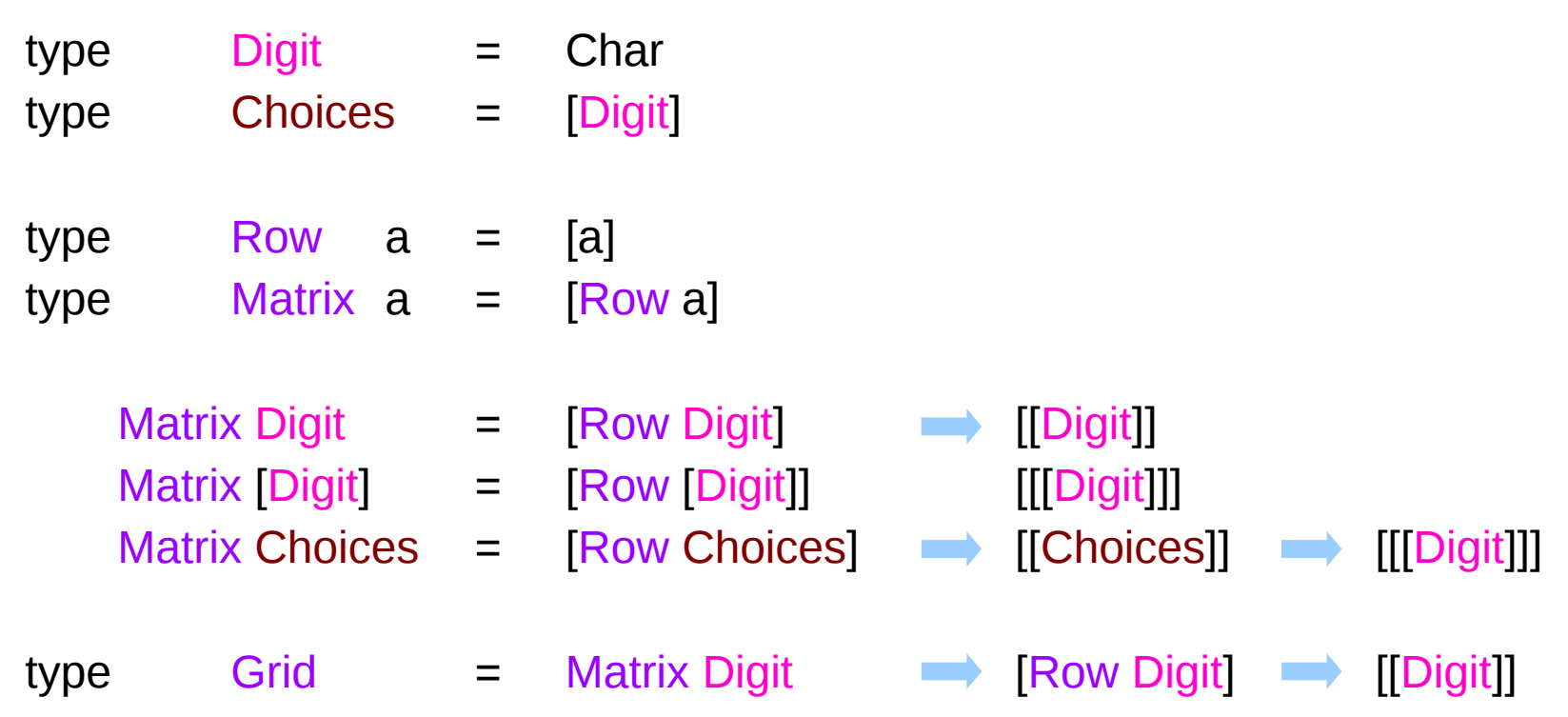

type Grid = Matrix Digit - [Row Digit] | [Digit]]

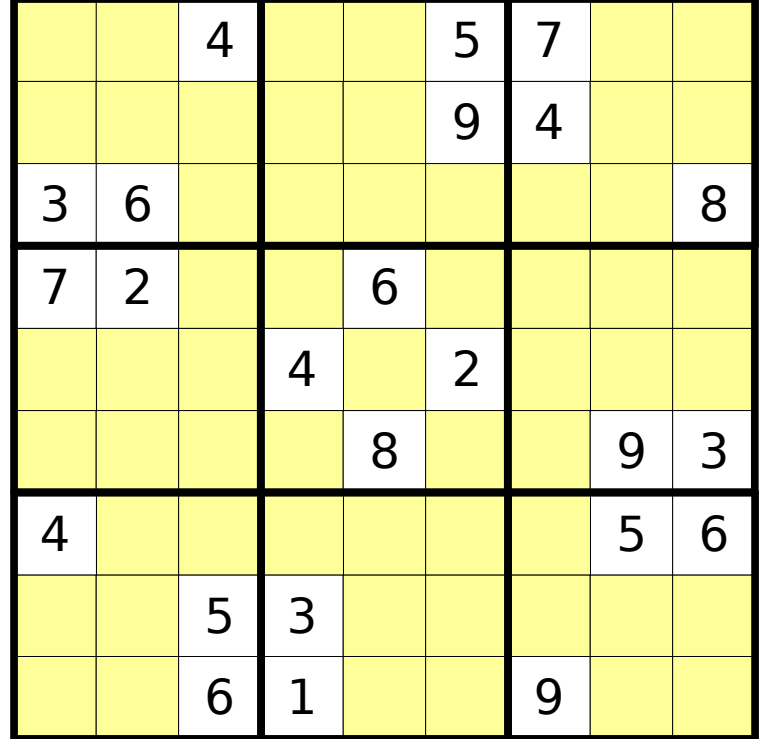

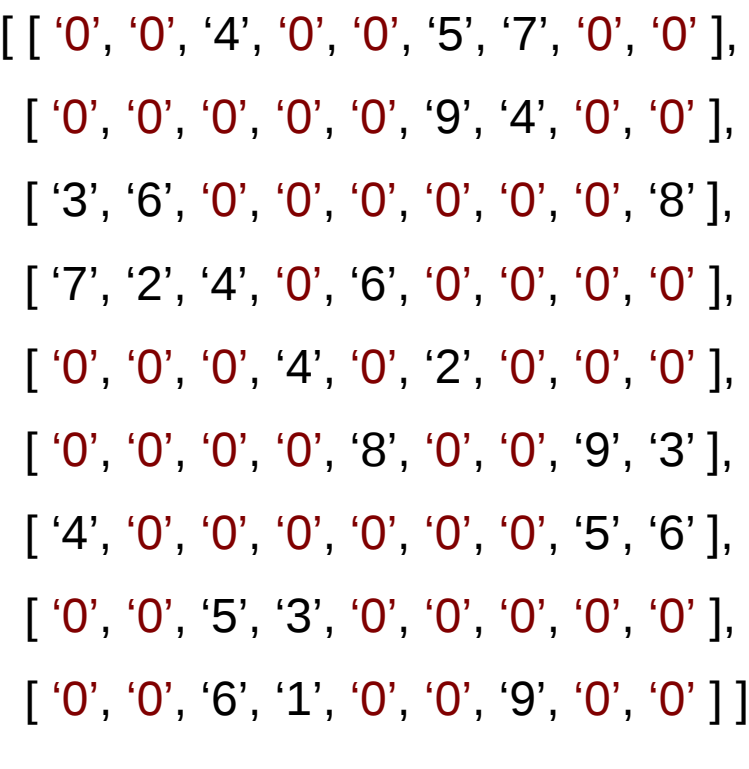

#### Sudoku

# Specification (0)

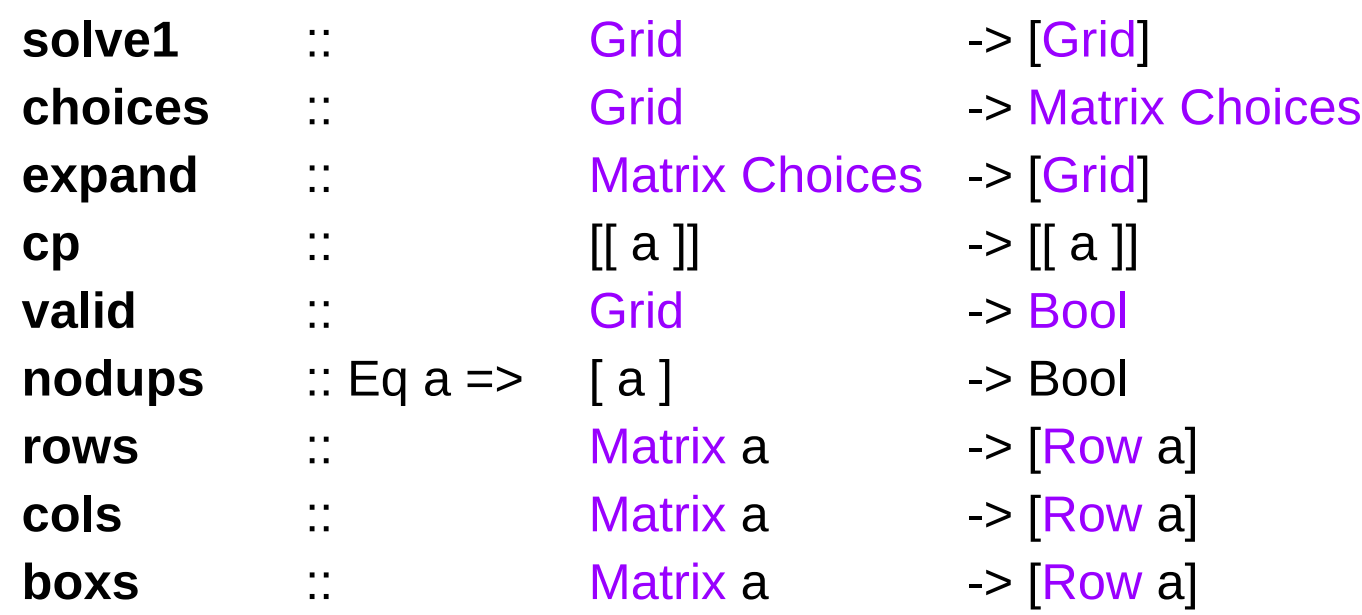

**ungroup** = concat **group**  $\begin{bmatrix} 1 & 0 \\ 0 & 1 \end{bmatrix}$ **group** (x:y:z:xs) = [x,y,z] : **group** xs

# Function Types : choices, expand

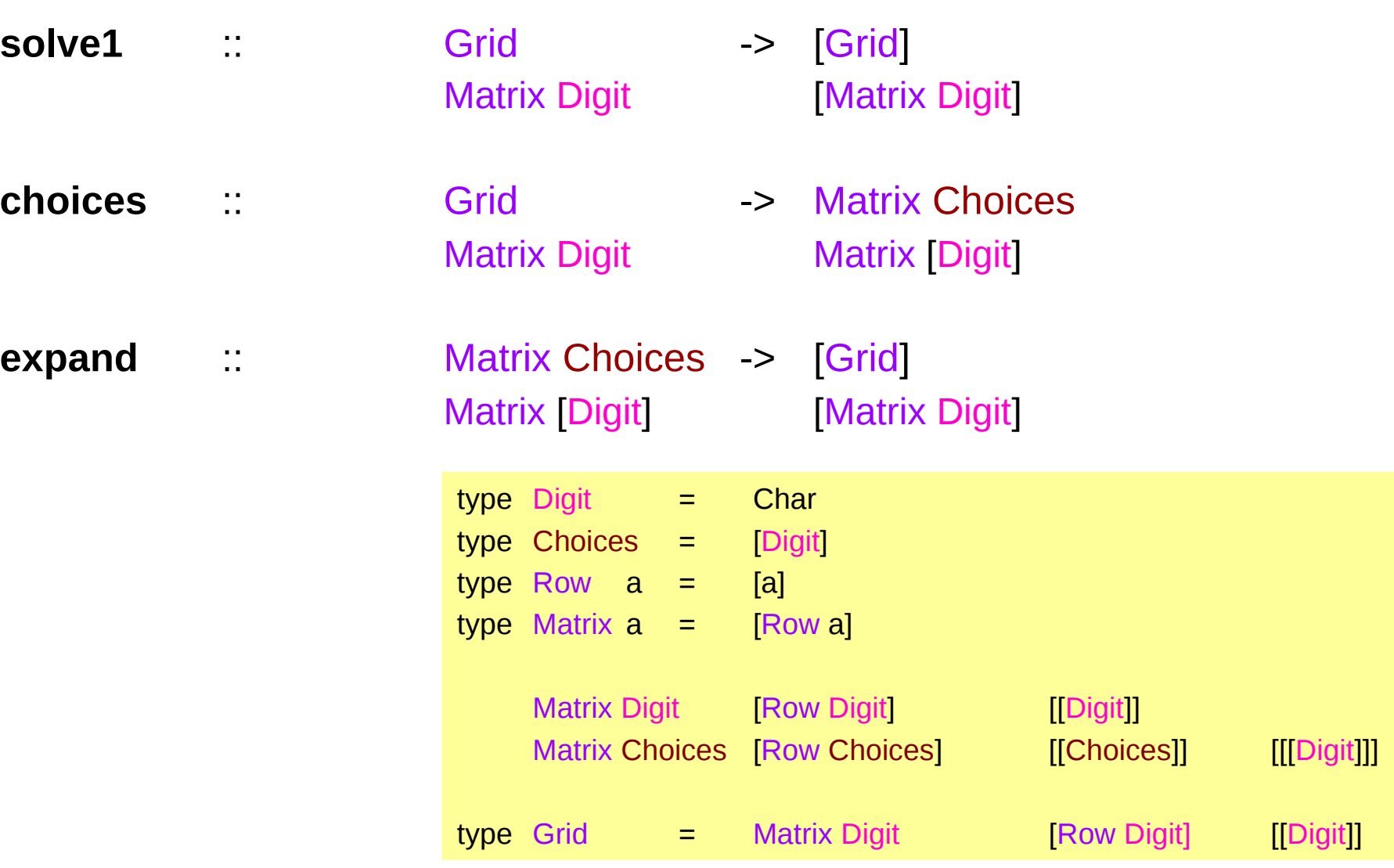

# Function completions

**solve** :: Grid -> [Grid] **solve** = filter **valid** . **completions**

**completions** :: Grid -> [Grid] **valid** :: Grid -> Bool

```
completions = expand . choices
```
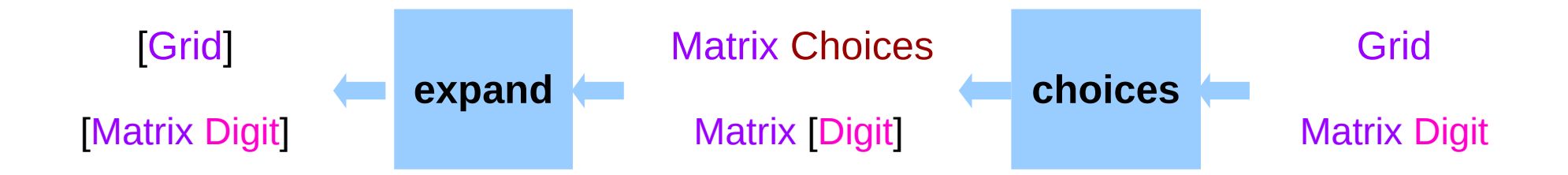

#### Function: choices

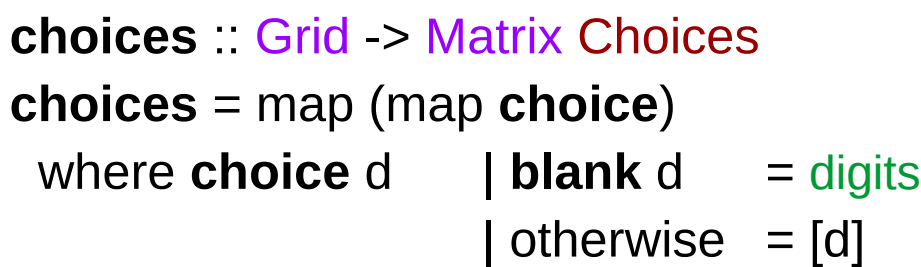

digits [Digit] digits = ['1'..'9'] **blank** :: Digit -> Bool **blank** =  $(== '0')$ 

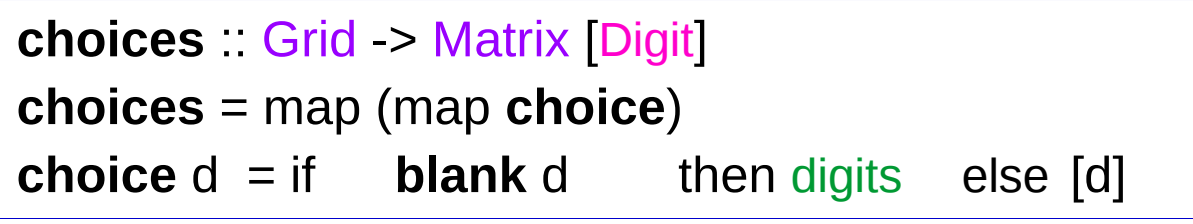

Installs the available digits for each cell If the cell is blank, then all digits for possible choices else there is only one choice and a singleton is returned

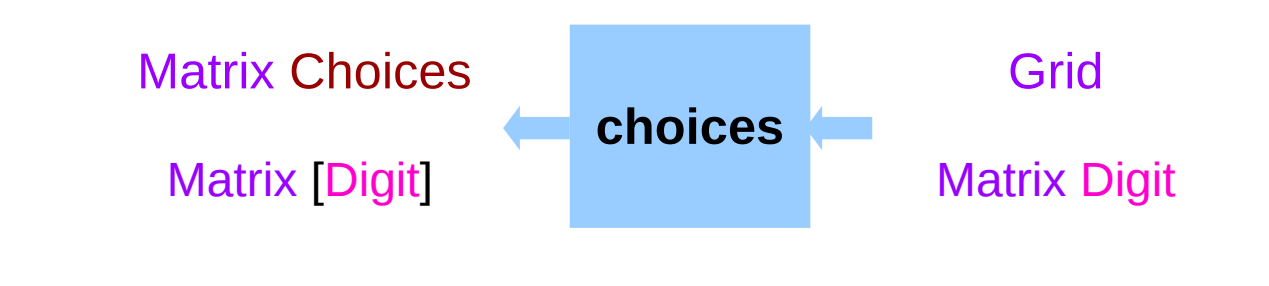

# Function: choices

**choices** = map (map **choice**)

#### map **choice**

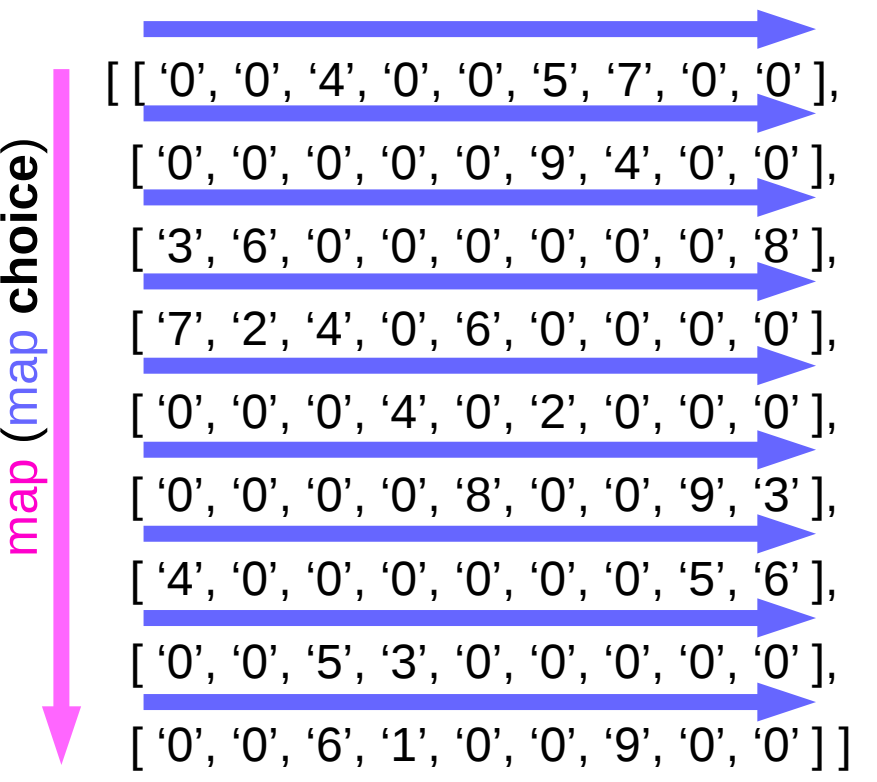

**choice** '0' -- ['1'..'9']

Matrix Choices =  $[Row Choices] \rightarrow [Choices]] \rightarrow [Digit]]$ 

 $\begin{bmatrix} [1'1'..9'], [1'..9'], [4'], & [1'..9'], [1'..9'], [5'], & [7'], & [1'..9'], [1'..9'] \end{bmatrix}$ [ ['1'..'9'], ['1'..'9'], ['1'..'9'], ['1'..'9'], ['1'..'9'], ['9'], ['4'], ['1'..'9'], ['1'..'9']],  $[6$ ],  $[1'..9]$ ,  $[1'..9]$ ,  $[1'..9]$ ,  $[1'..9]$ ,  $[1'..9]$ ,  $[1'..9]$ ,  $[1'..9]$ ,  $[1'..9']$ ,  $[8]$  $[$   $[$   $\lbrack$   $\lbrack$   $\lbrack$   $\lbrack$   $\lbrack$   $\lbrack$   $\lbrack$   $\lbrack$   $\lbrack$   $\lbrack$   $\lbrack$   $\lbrack$   $\lbrack$   $\lbrack$   $\lbrack$   $\lbrack$   $\lbrack$   $\lbrack$   $\rbrack$   $\lbrack$   $\lbrack$   $\lbrack$   $\rbrack$   $\lbrack$   $\rbrack$   $\lbrack$   $\rbrack$   $\rbrack$   $\rbrack$   $\rbrack$   $\rbrack$   $\rbrack$  $[1'7'],$   $[2'],$   $[4'],$   $[1'..9'],$   $[6'],$   $[1'..9'],$   $[1'..9'],$   $[1'..9'],$   $[1'..9'],$   $[1'..9'],$  $[1'1'..'9'], [1'..'9'], [1'..'9'], [4'],$   $[1'..'9'], [2'],$   $[1'..'9'], [1'..'9'], [1'..'9'],$  $[1'1'..'9'], [1'..'9'], [1'..'9'], [1'..'9'], [8'], [1'..'9'], [1'..'9'], [1'..'9'], [9'], [3']]$  $\blacksquare$  $[14'],$   $[1'..9'], [1'..9'], [1'..9'], [1'..9'], [1'..9'], [1'..9'], [1'..9'], [1'..9'], [5'],$   $[6']$  $\Box$  $[1'1'..'9'], [1'..'9'], [5'],$   $[3'],$   $[1'..'9'], [1'..'9'], [1'..'9'], [1'..'9'], [1'..'9'], [1'..'9'],$  $\begin{bmatrix} [1'..9'] , [1'..9'] , [6'], & [1'], & [1'..9'] , [1'..9'], [9'], & [1'..9'], [1'..9'], \end{bmatrix}$  **cp** [[1, 2, 3], [2], [1, 3]]

 $[[1, 2, 3] \times [2] \times [1, 3]]$ 

[[1, 2, 1], [1, 2, 3], [2, 2, 1], [2, 2, 3], [3, 2, 1], [3, 2, 3]]

 $cp [ ] = [ [] ]$ 

**cp** [[1], [2], [3]] => [[1, 2, 3]]

**cp** [[1], [ ], [4, 5]] => [ ]

# Cartesian Product (**cp**)

**cp** [[1, 2, 3], [2], [1, 3]]

[[1, 2, 1], [1, 2, 3], [2, 2, 1], [2, 2, 3], [3, 2, 1], [3, 2, 3]]

**cp**  $[[2], [1, 3]] = [[2, 1], [2, 3]]$ 

**cp (** [1, 2, 3] **:** [[2], [1, 3]] **)** = [[1, 2, 1], [1, 2, 3], [2, 2, 1], [2, 2, 3], [3, 2, 1], [3, 2, 3]]

[1, 2, 3] x  $\text{cp}$  [[2], [1, 3]] = [1, 2, 3] x [[2, 1], [2, 3]]

list comprehension  $\text{cp}(x\text{s}\text{ }\frac{\text{x}\text{s}}{\text{s}}) = [x\text{ y}\text{s} \mid x < x\text{s}, y\text{s} < -\text{cp}\text{ x}\text{s}\text{s}]$ 

# Cartesian Product (**cp**)

**cp** (xs:xss) = [x:ys | x <- xs, ys <- **cp** xss]

 $cp$  (xs:xss) =  $[x \text{ ys} \mid x \leq x \text{ s}, y \text{ s} \leq y \text{ s}$ ss] where yss = **cp** xss

**cp** 
$$
[xs] = \text{cp}(x:[])
$$

\n
$$
= [x:ys \mid x < -xs, ys < - \text{cp}[]] \quad \text{if } \text{cp}[] = []
$$
\n
$$
= [x:ys \mid x < -xs, ys < -[]]
$$

\n
$$
= [] \quad \text{contradict}
$$

**cp**  $[ ] = [ ]$  results in **cp** xss =  $[ ]$  therefore **cp**  $[ ] = [ ] ]$ 

#### Expand

**expand** :: Matrix Choices -> [Grid] **expand** =  $cp$  . map  $cp$ 

**cp .** map **cp** = [ [[a]] ] -> [ [[a]] ]

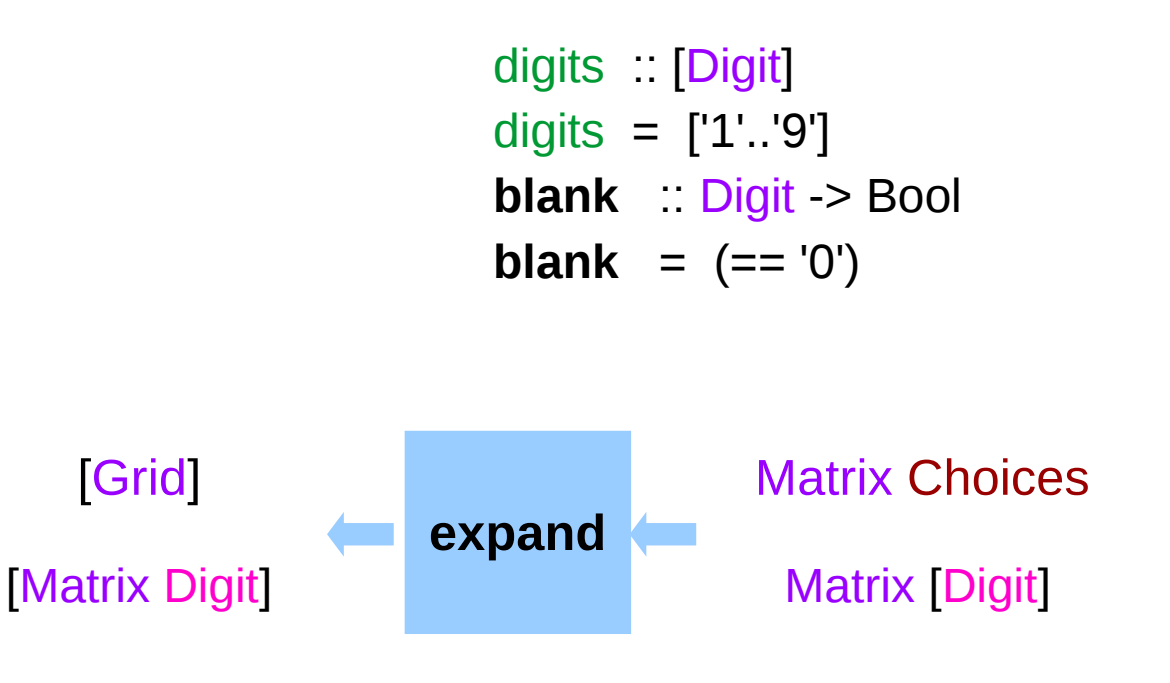

# **Expand Operations**

expand :: Matrix Choices -> [Grid]  $\lceil$  [[a]] ] -> [[[a]] ]

 $expand = cp$ . map  $cp$ 

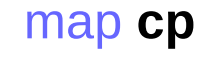

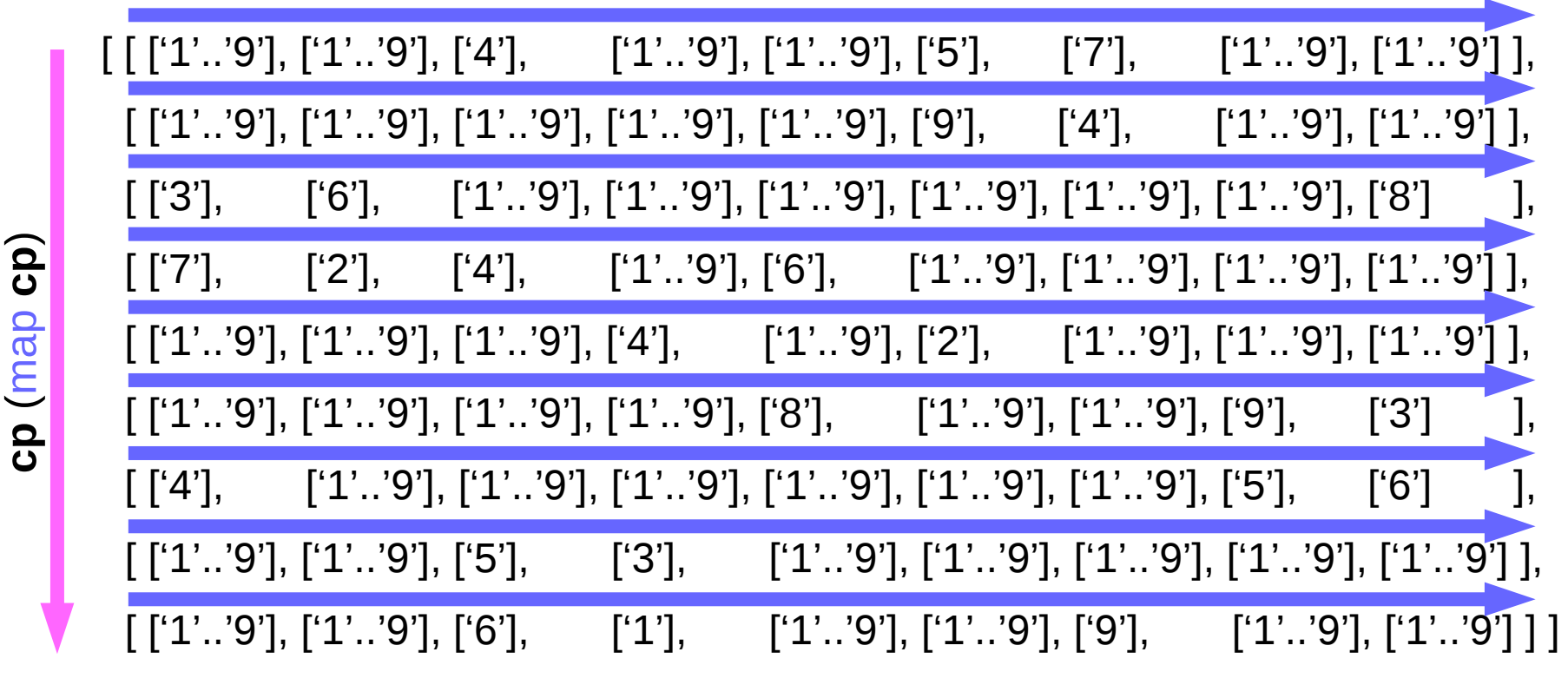

# **Matrix Choices Example**

expand :: Matrix Choices -> [Grid]  $expand = cp$  map  $cp$ 

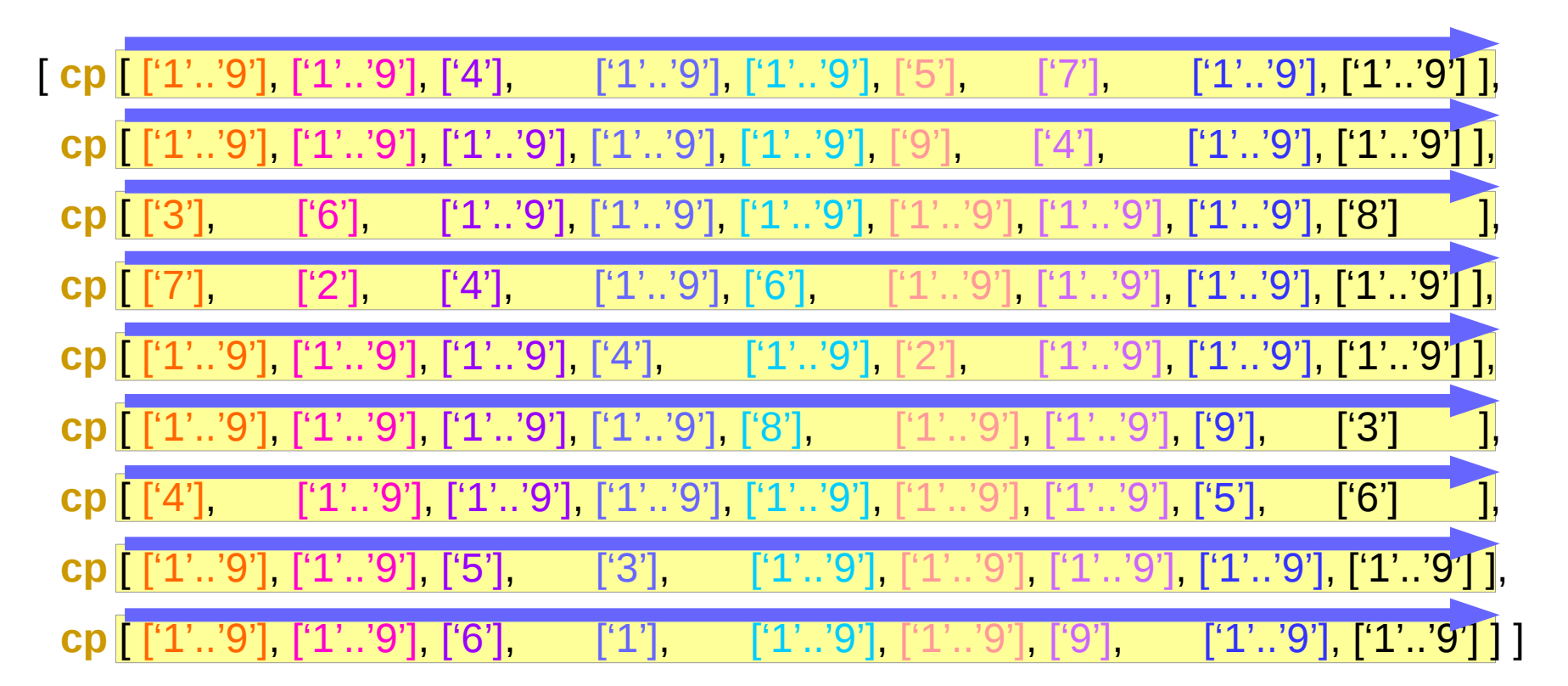

cp  $[[1, 2, 3], [2], [1, 3]]$ 

 $[[1, 2, 1], [1, 2, 3], [2, 2, 1], [2, 2, 3], [3, 2, 1], [3, 2, 3]]$ 

# Matrix Choices Example

**expand** :: Matrix Choices -> [Grid] **expand** = **cp** . map **cp**

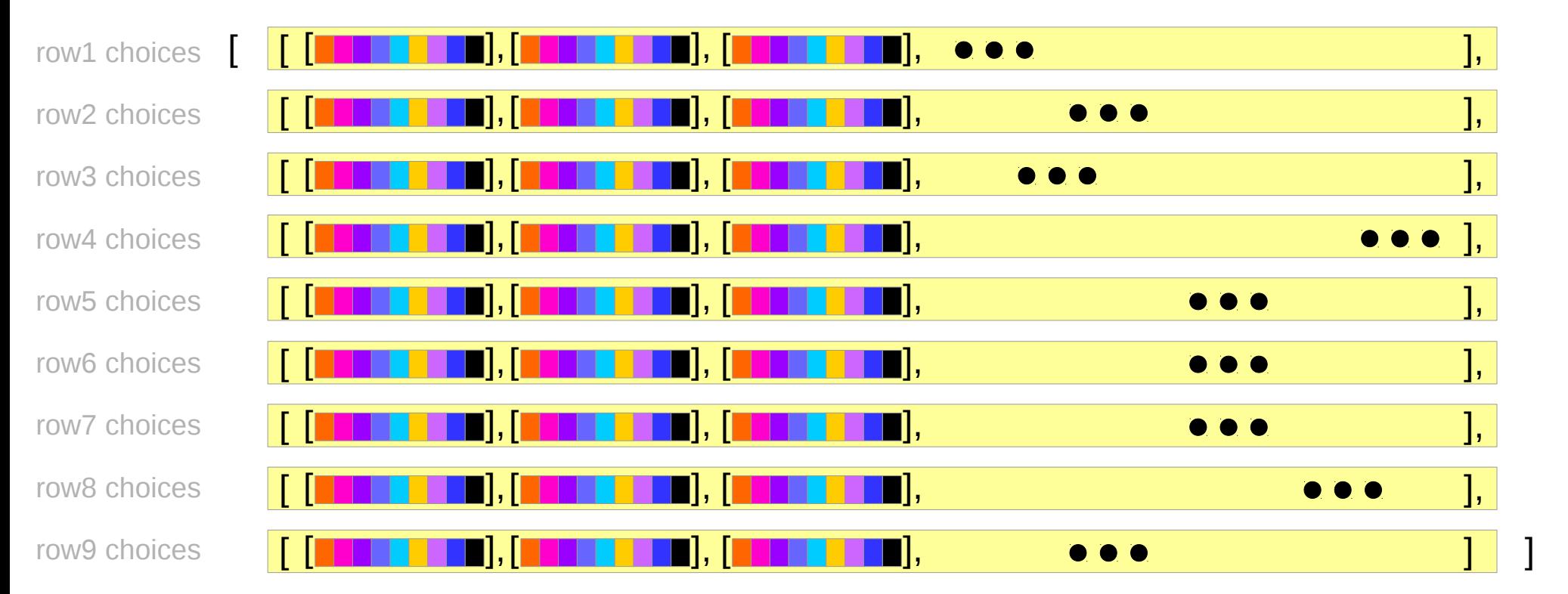

**cp** [[1, 2, 3], [2], [1, 3]]

[[1, 2, 1], [1, 2, 3], [2, 2, 1], [2, 2, 3], [3, 2, 1], [3, 2, 3]]

[Grid]

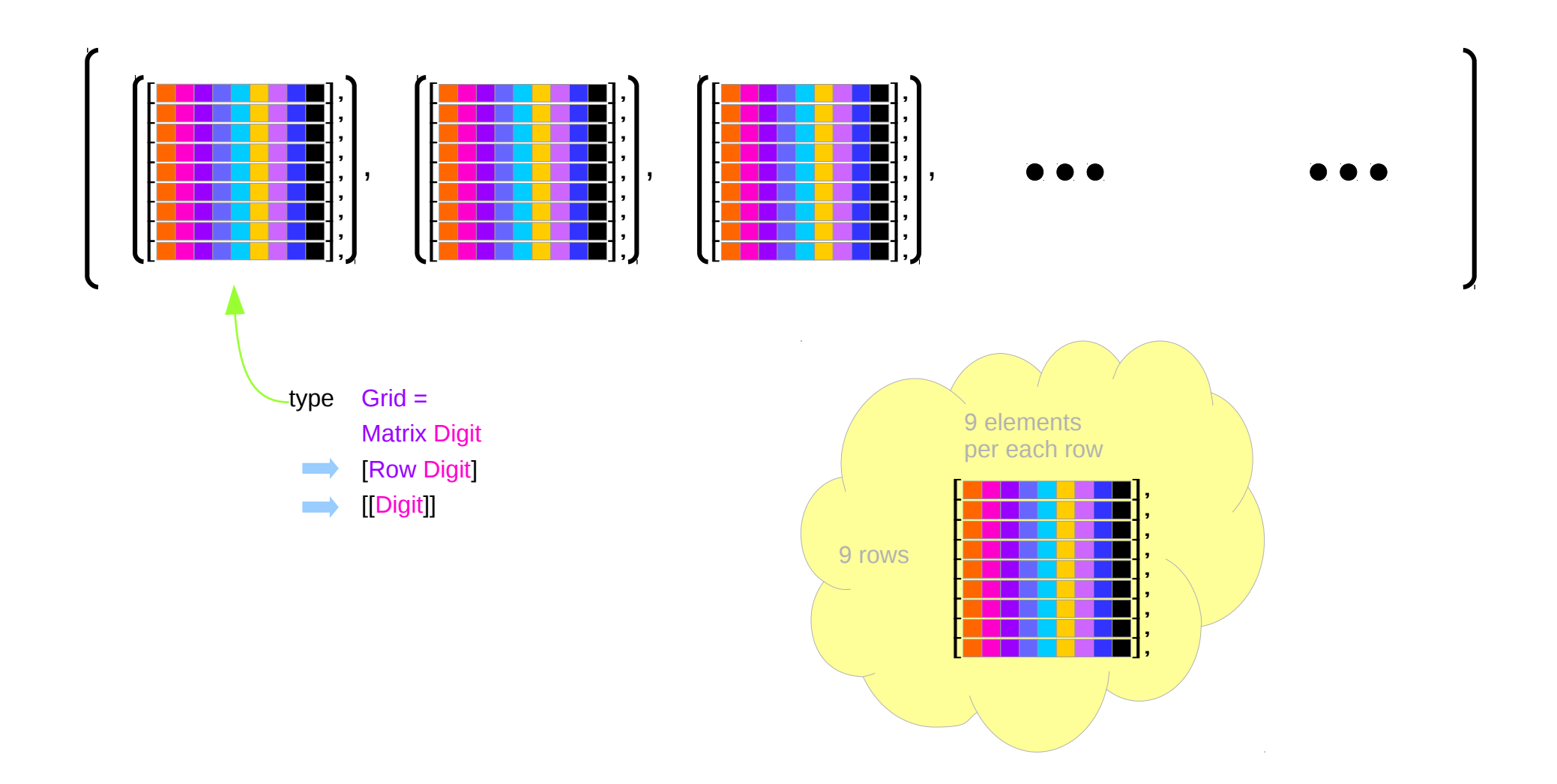

#### Expand

> **solve1** :: Grid -> [Grid] > **solve1** = filter **valid** . **expand** . **choices**

```
> type Choices = [Digit]
```

```
> choices :: Grid -> Matrix Choices
> choices = map (map choice)
> where choice d | blank d = digits
> | otherwise = [d]
> expand :: Matrix Choices -> [Grid]
```

```
> expand = cp . map cp
```

```
> cp :: [[a]] -> [[a]]
> cp \Box = \Box> cp (xs:xss) = [x:ys | x <- xs, ys <- cp xss]
```
digits :: [Digit] digits  $=$  ['1'..'9'] **blank** :: Digit -> Bool **blank** =  $(== '0')$ 

# Specification (1)

**solve1** :: Grid -> [Grid] **solve1** = filter **valid** . **expand** . **choices**

```
type Choices = [Digit]
```

```
choices :: Grid -> Matrix Choices
choices = map (map choice)
 where choice d \mid \textbf{blank} \mid d = \text{digits}| otherwise = [d]
```

```
expand :: Matrix Choices -> [Grid]
expand = cp . map cp
```

```
cp :: [[a]] -> [[a]]
cp \begin{bmatrix} 1 \\ 2 \end{bmatrix} = \begin{bmatrix} 2 \\ 3 \end{bmatrix}cp (xs:xss) = [x:ys | x <- xs, ys <- cp xss]
```
digits :: [Digit] digits  $=$  ['1'..'9'] **blank** :: Digit -> Bool **blank** =  $(== '0')$ 

# Specification (2)

**valid** :: Grid -> Bool **valid** g = **al**l **nodups** (**rows** g) && **all nodups** (**cols** g) && **all nodups** (**boxs** g)

```
nodups :: Eq a => [a] -> Bool
nodups \begin{bmatrix} 1 & 1 \end{bmatrix} = True
nodups (x:xs) = x `notElem` xs && nodups xs
```
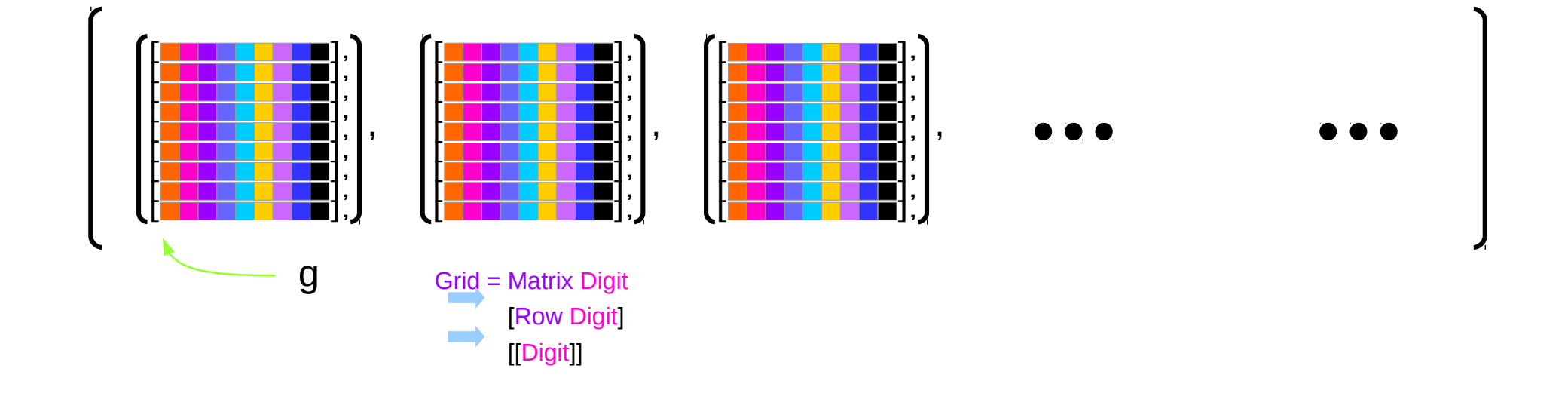

# Specification (3)

```
rows :: Matrix a -> [Row a]
rows = id
```

```
cols : Matrix a -> [Row a]
cols [xs] = [[x] | x < -x s]cols (xs:xss) = zipWith (:) xs (cols xss)
```

```
boxs :: Matrix a -> [Row a]
```

```
boxs = map ungroup . ungroup . 
        map cols .
         group . map group
```
 $[X, Y, Z, \mathbf{XS}] \longrightarrow [[X, Y, Z], \text{group } \mathbf{XS}]$ 

**ungroup** = concat

**group** (x:y:z:**xs**) = [x,y,z] : **group xs**

group and ungroup

**group** [] = []

type Matrix  $a = [Row a]$  [[a]] type Row  $a = [a]$ 

**rows** :: Matrix a -> [Row a] **rows** :: Matrix a -> Matrix a **rows** = **id**

*id : identity function* If a matrix is given by a list of its rows tt returns the same matrix

- **cols** :: Matrix a -> [Row a]
- **cols** :: Matrix a -> Matrix a
- **cols**  $[xs] = [[x] | x < -x s]$
- **cols** (xs:xss) = zipWith (:) xs (**cols** xss)

*transpose of a matrix*

#### cols

**cols** :: Matrix a -> [Row a] **cols** :: Matrix a -> Matrix a **cols**  $[xs] = [[x] | x < -x s]$ **cols** (xs:xss) = zipWith (:) xs (**cols** xss)

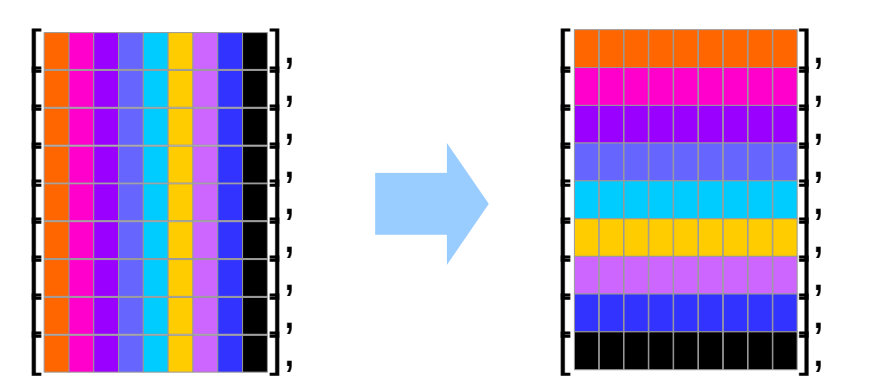

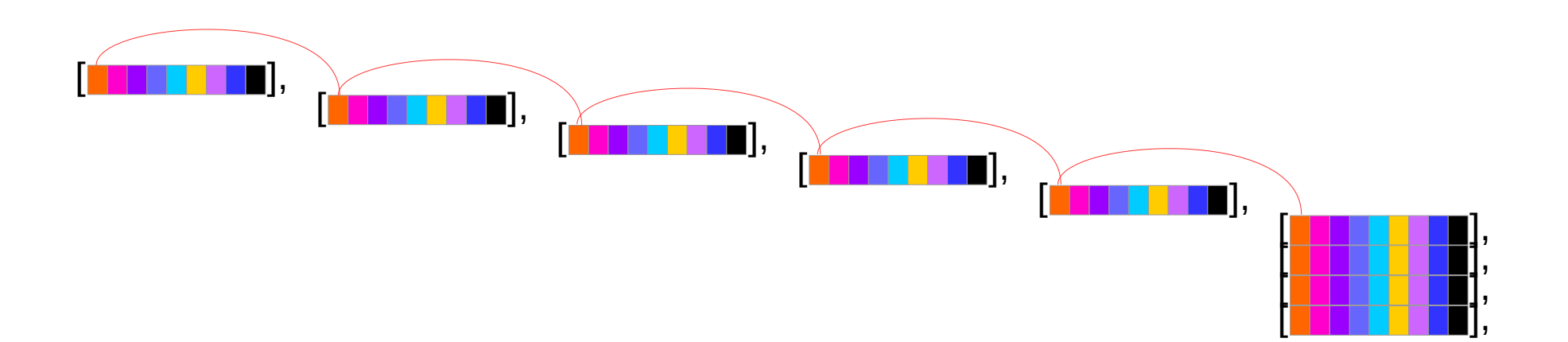

**Bird's Sudoku Sird's Sudoku**<br> **Specifications (1A)** 28 Young Won Lim

 $\mathbf{group} \begin{bmatrix} \end{bmatrix} = \begin{bmatrix} \end{bmatrix}$ **group** (x:y:z:xs) = [x,y,z]:**group** xs *splits a list into groups of three*  **group** xs = take 3 xs : **group** (drop 3 xs)

**ungroup** :: [[a]] -> [a]

**ungroup = concat** *takes a grouped list and ungroups it*

**boxs** :: Matrix a -> [Row a] **boxs** :: Matrix a -> Matrix a **boxs** = map **ungroup** . **ungroup** . map **cols** . **group** . map **group**

type Matrix  $a = [Row a]$  [[a]] type Row  $a = [a]$ 

boxs

**Haskell Overview** 

29

 $\cdot$ 

J,

 $\overline{1}$ 

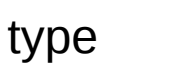

 $\longrightarrow$  [Row Digit]  $\longrightarrow$  [[Digit]]

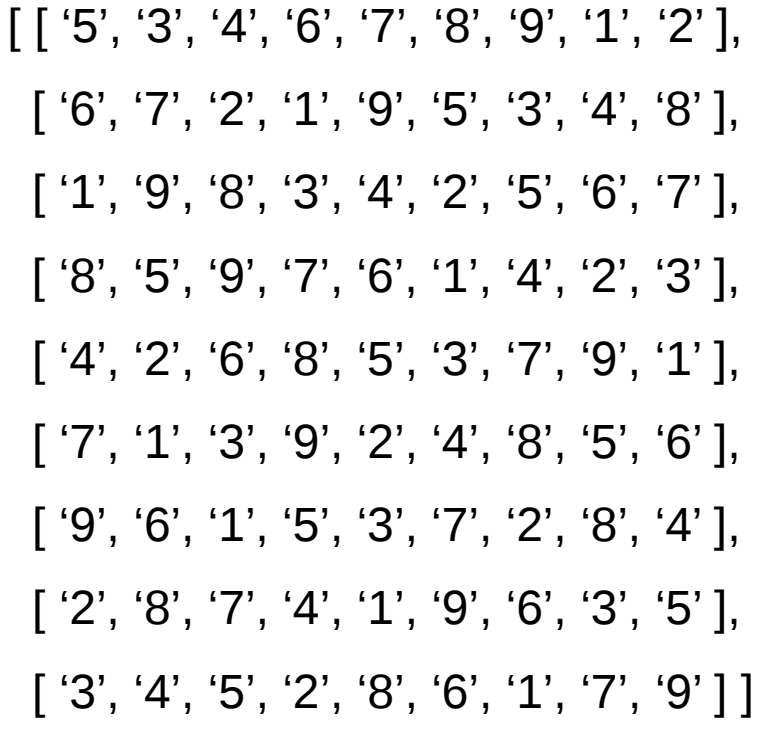

Grid

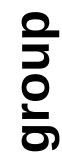

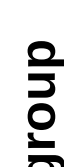

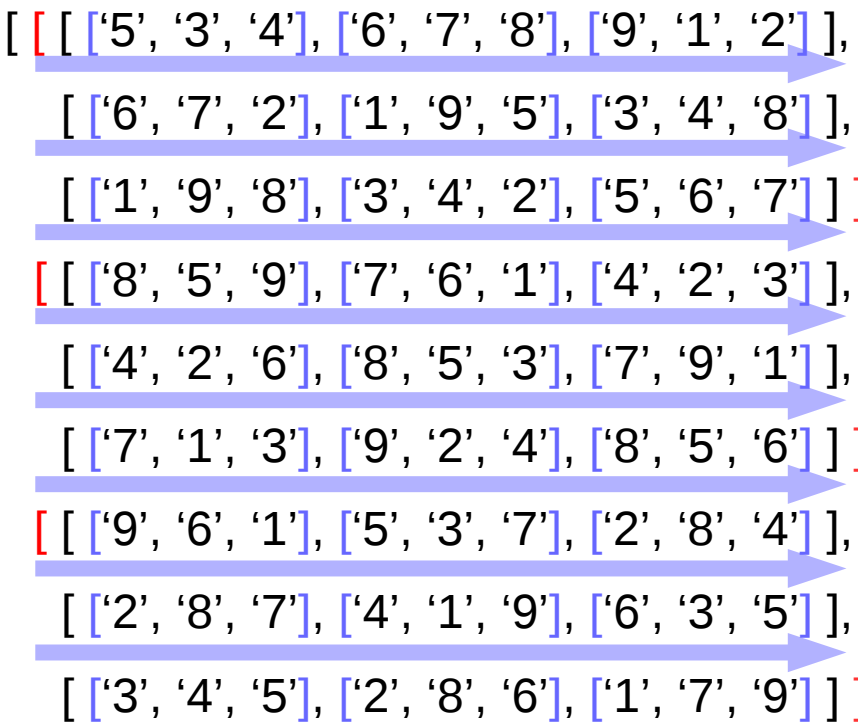

map group

**Haskell Overview** 

30

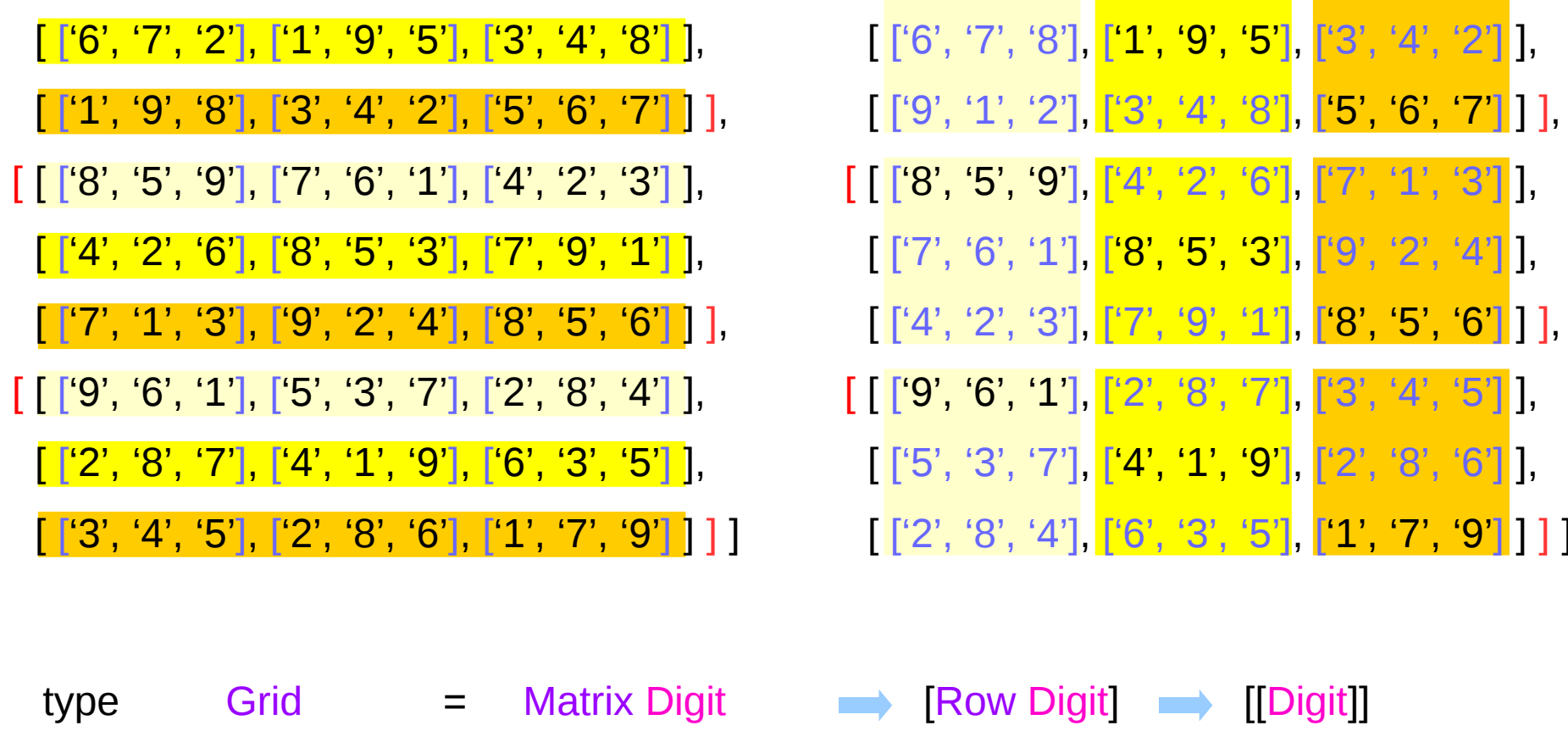

 $[\, [\,[\,[\, [`5', '3', '4'], [\, [`6',\, '7',\, '2'],\, [`1',\, '9',\, '8']\,],$ 

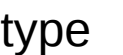

Grid

**Matrix Digit** 

 $[\, [\, [ [ 5', '3', '4'], [ '6', '7', '2'], [ '1', '9', '8']\,],$  $[[6', '7', '8'], [1', '9', '5'], [3', '4', '2'],$  $[[9', '1', '2'], ['3', '4', '8'], ['5', '6', '7']$ ]  $[[ [8', '5', '9'], [4', '2', '6'], [7', '1', '3'] ],$  $[[7', '6', '1'], [8', '5', '3'], [9', '2', '4']],$  $[[4', '2', '3'], ['7', '9', '1'], ['8', '5', '6']$ ],  $[[ [9', '6', '1'], [2', '8', '7'], [3', '4', '5'] ],$  $[[5', '3', '7'], [4', '1', 9'], [2', '8', '6']],$  $[[2', '8', '4'], ['6', '3', '5'], ['1', '7', '9']]]]$ 

ungroup

 $[[6', '7', '8'], [[1', '9', '5'], [[3', '4', '2']],$  $[[ [9', '1', '2'], [3', '4', '8'], [5', '6', '7'] ],$  $[[8', '5', '9'], ['4', '2', '6'], ['7', '1', '3']],$  $[[17', '6', '1'], [18', '5', '3'], [19', '2', '4']],$  $[[ [4', '2', '3'], [7', '9', '1'], [8', '5', '6'] ],$  $[$  ['9', '6', '1'], ['2', '8', '7'], ['3', '4', '5']],  $[[ [5', '3', '7'], [4', '1', '9'], [2', '8', '6'] ],$  $\begin{bmatrix} [2', '8', '4'], [6', '3', '5'], [1', '7', '9'] \end{bmatrix}$ 

 $[ [ [5', '3', '4'], [6', '7', '2'], [1', '9', '8'] ],$ 

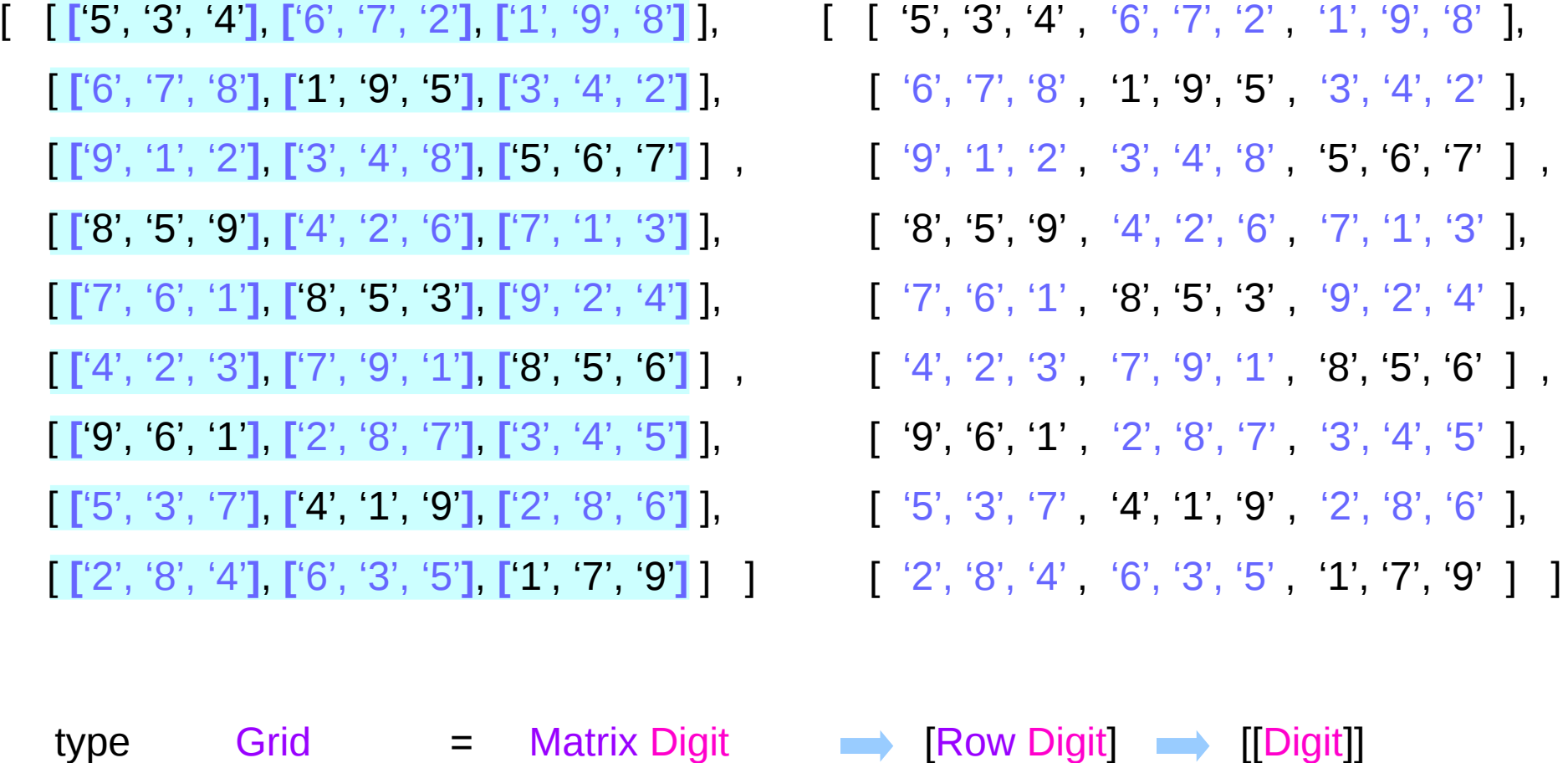

map ungroup

**map ungroup** . ungroup . map cols . group . map group

boxs

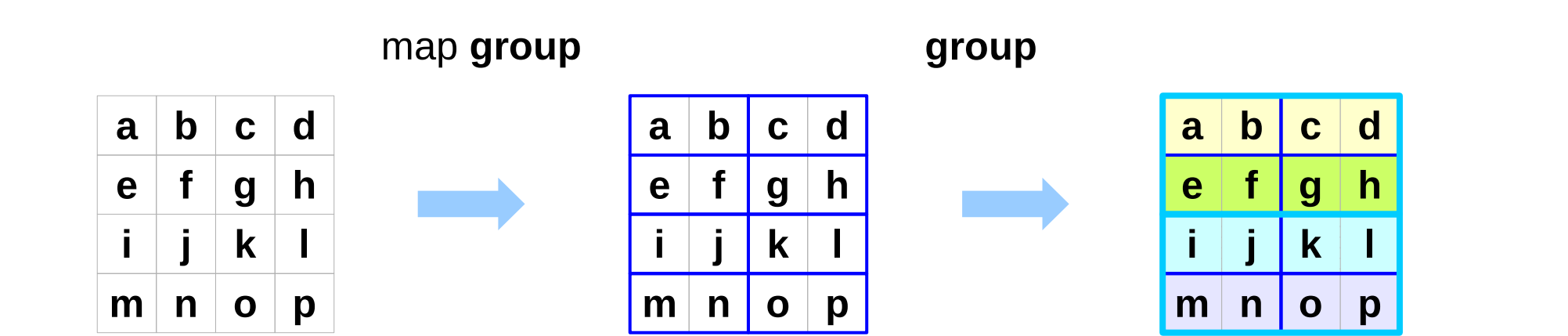

map **cols**

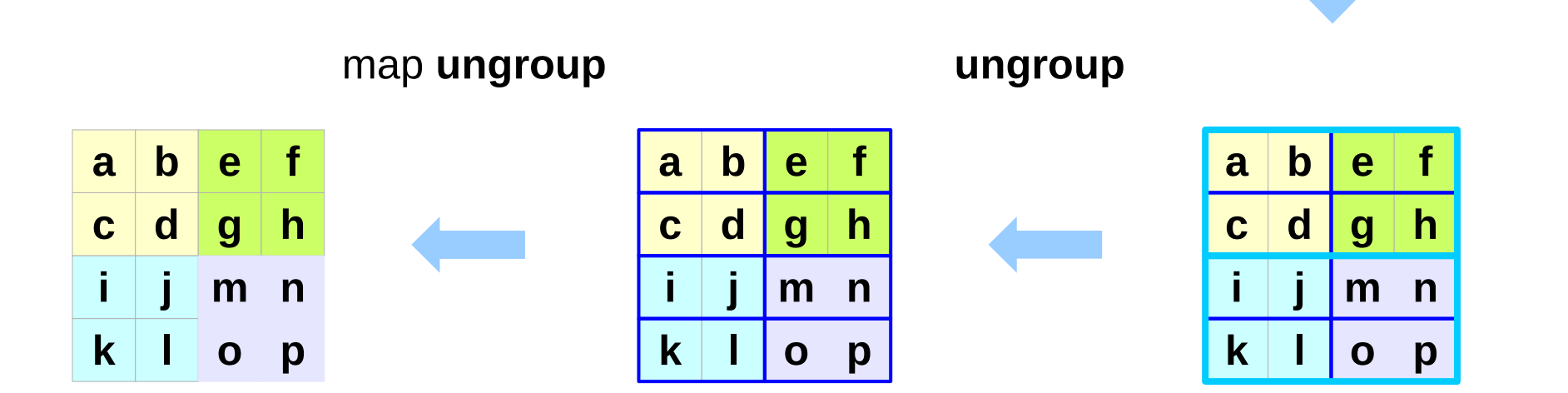

boxs

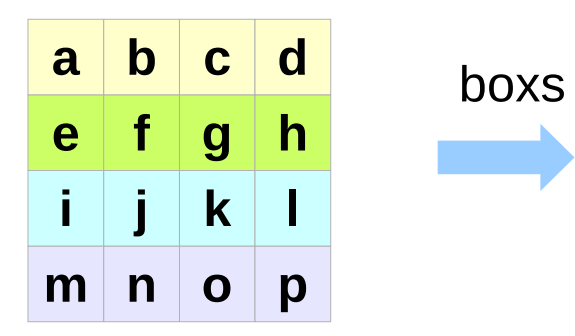

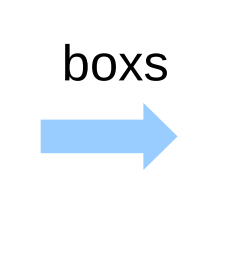

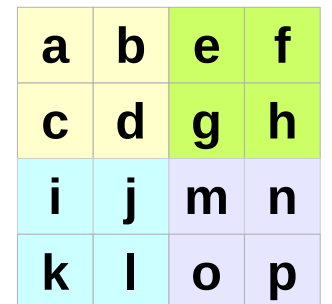

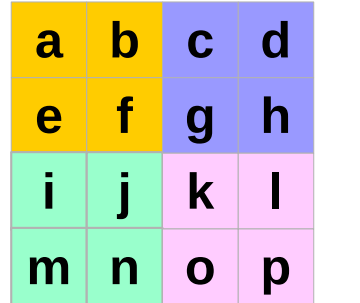

boxs

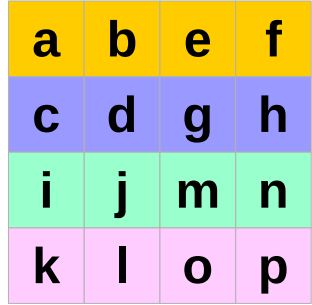

cols

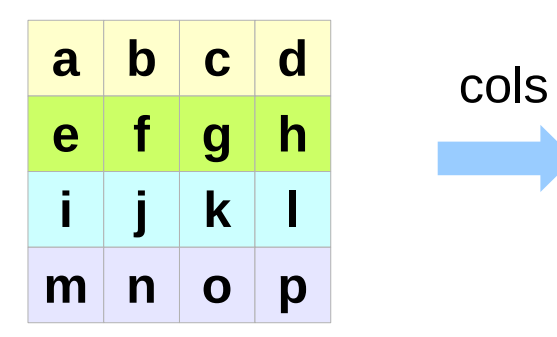

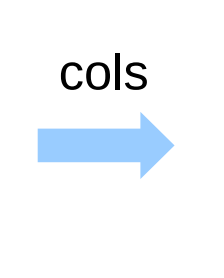

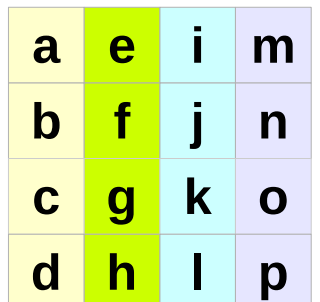

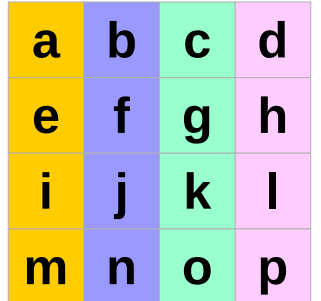

cols **<sup>a</sup> <sup>b</sup> <sup>c</sup> <sup>d</sup>**

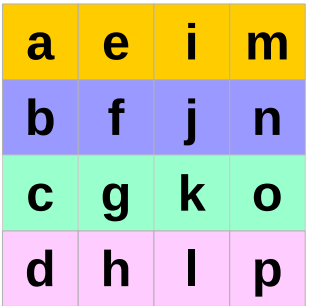

#### rows, cols, boxs

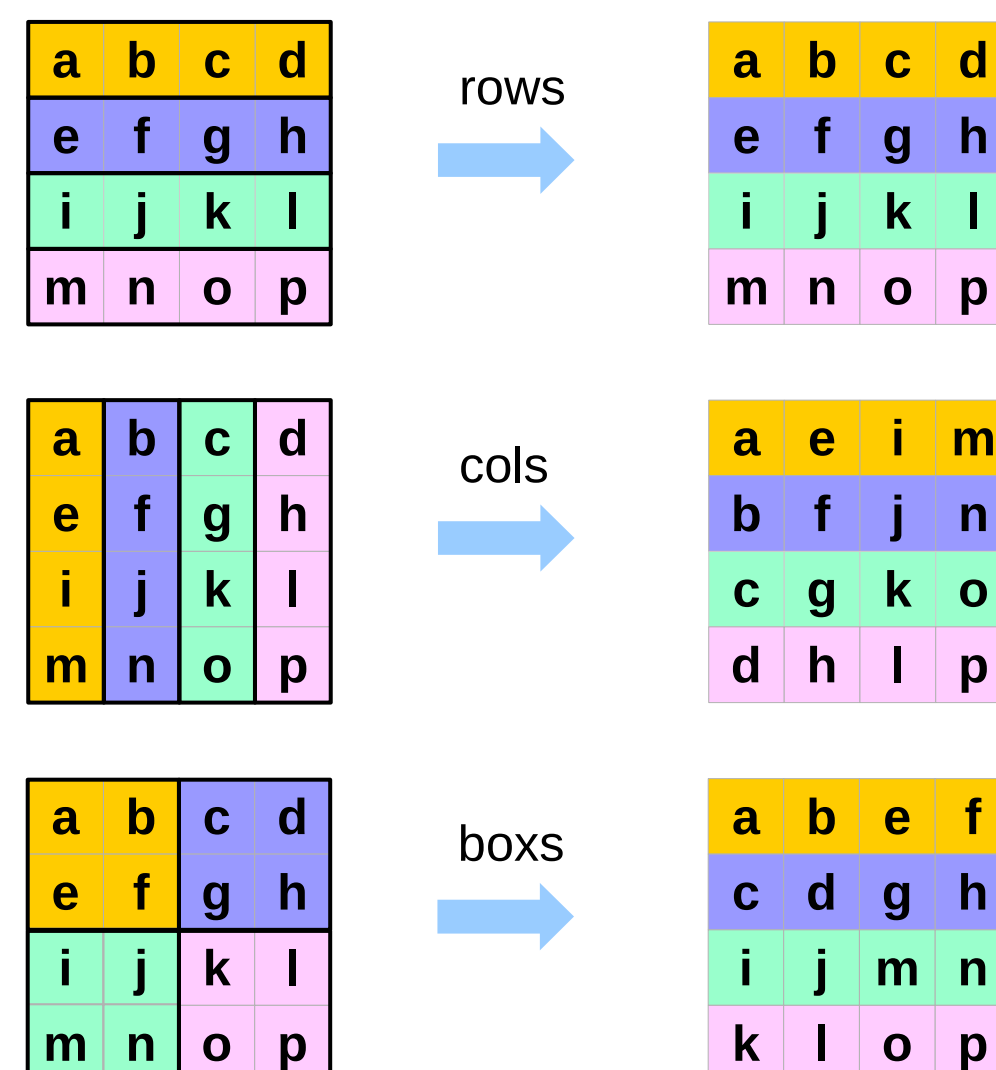

**Bird's Sudoku Sind's Sudoku**<br> **Specifications (1A)** 36 36 30 36 37 36 37 37 37 38 39 38 39 38 39 38 39 39 39 39 31 31 31 326/17

#### nodups

```
nodups :: (Eq a) => [a] -> Bool
nodups \vert \vert = True
nodups (x:xs) = x `notElem` xs && nodups xs
notElem :: (Eq a) => a -> [a] -> Bool
\text{not}\text{Elem} \times \text{xs} = \text{all } (\text{f} = \text{x}) \times \text{s}all p = and map p
```
**nodups** :: (Eq a) => [a] -> Bool **nodups**  $\begin{bmatrix} 1 & 1 \end{bmatrix}$  = True **nodups** (x:xs) = **all** (/=x) xs && **nodups** xs  $all p = and$  map p

**Bird's Sudoku BIFO'S SUGOKU**<br> **Specifications (1A)** 37 A/26/17

#### nodups

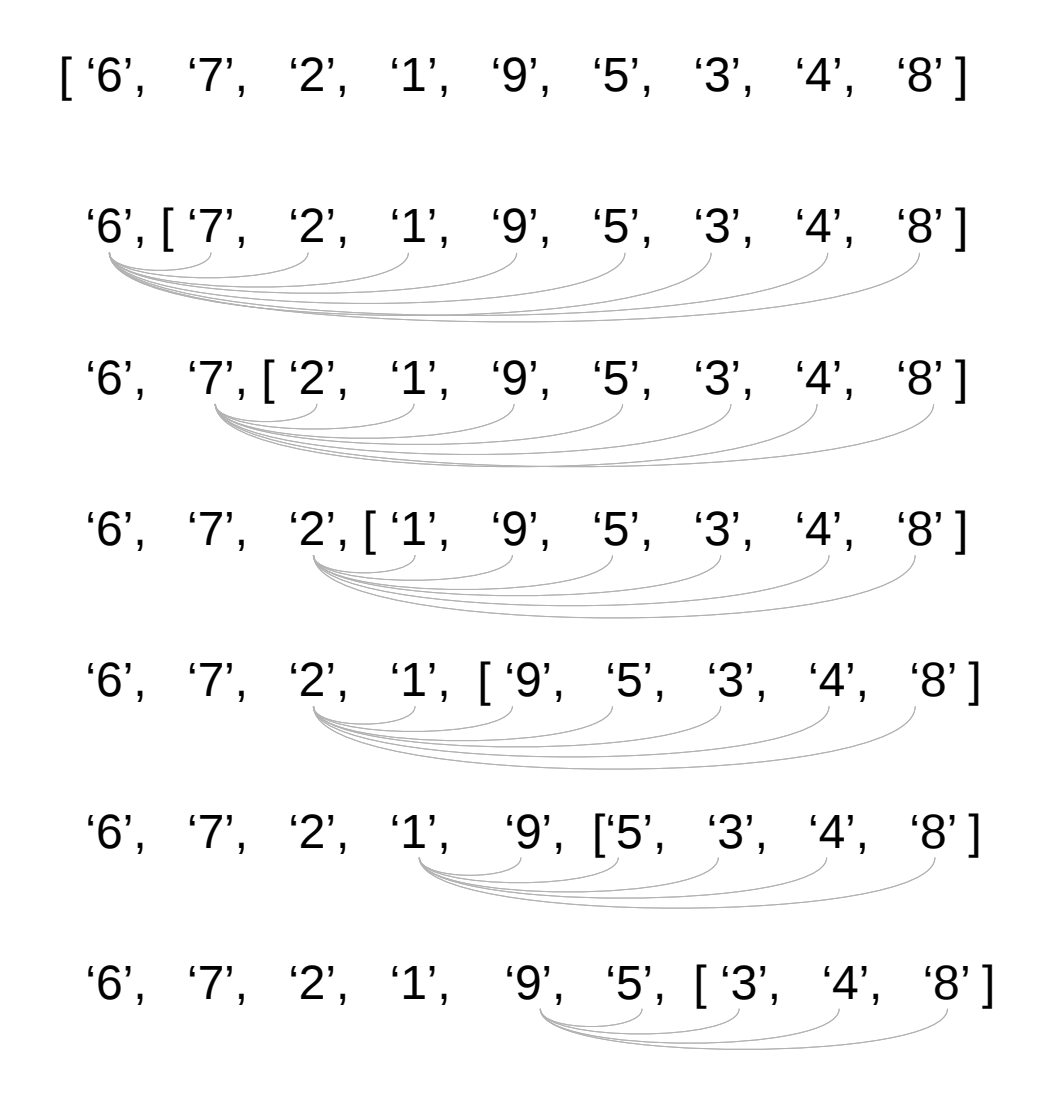

**nodups** (x:xs) = x `**notElem**` xs && **nodups** xs

 $\text{not}\text{Elem} \times \text{xs} = \text{all } (\text{f} = \text{x}) \times \text{s}$ 

**all**  $p =$ **and** . **map** p

#### nodups

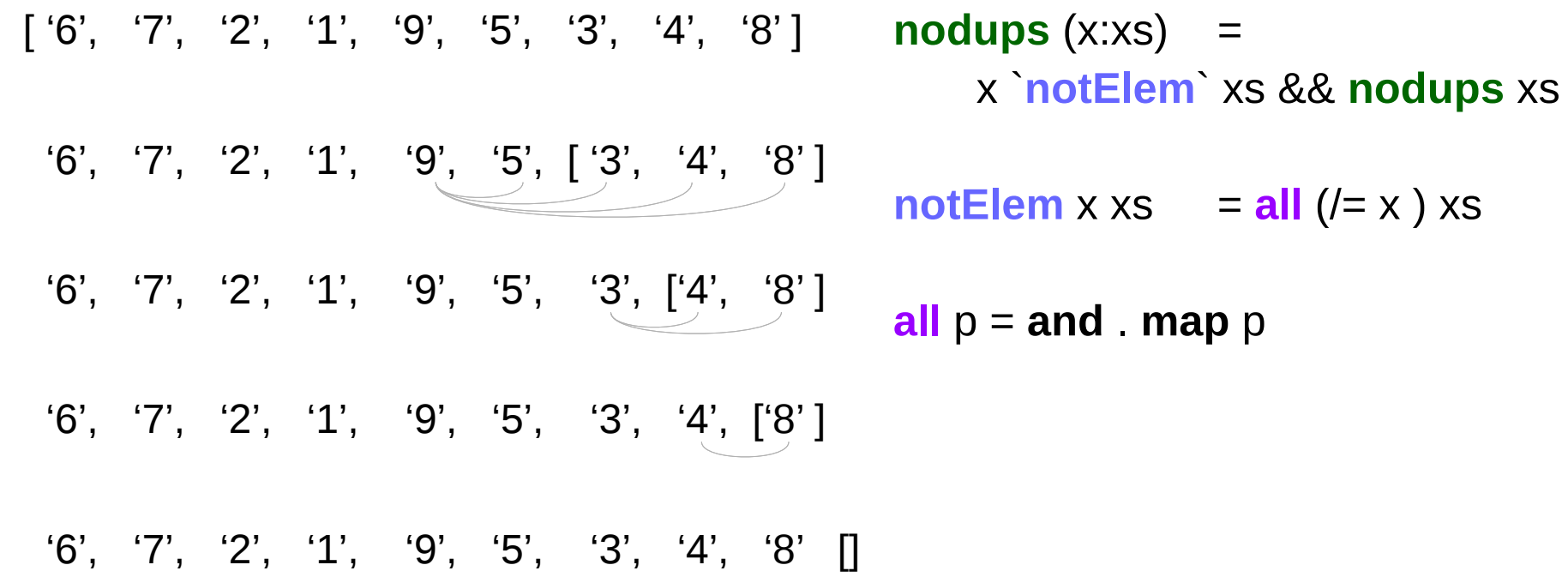

#### **References**

- [1] <ftp://ftp.geoinfo.tuwien.ac.at/navratil/HaskellTutorial.pdf>
- [2] https://www.umiacs.umd.edu/~hal/docs/daume02yaht.pdf